# Einführung in die Informatik II

III.1 Internet und Werkzeuge

#### Prof. Dr.-Ing. Marcin Grzegorzek<sup>1</sup>

Forschungsgruppe für Mustererkennung <www.pr.informatik.uni-siegen.de>

> Institut für Bildinformatik Universität Siegen

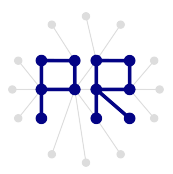

<sup>1&</sup>lt;br><sup>1</sup> Die im Rahmen dieser Lehrveranstaltung verwendeten Lernmaterialien wurden uns zum Großteil von Herrn Prof. Dr. Wolfgang Wiechert und Herrn Prof. Dr. Roland Reichardt zur Verfugung gestellt. ¨

## Inhaltsverzeichnis

- I. MATLAB-Einführung
- II. Algorithmen

#### III. MATLAB-Fortsetzung

- 1. Internet und Werkzeuge
- 2. Dateien
- 3. Visualisierung
- 4. Visualisierung von 3D-Daten
- 5. Optimierung

### Das Internet

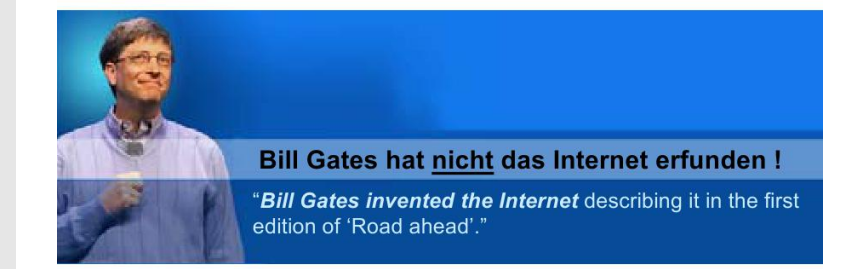

### Historie des Internets

- 1957 Start des Sputnik. Das US Department of Defense (DoD) gründet das Advanced Research Projects Agency (ARPA). Eine der Fragen: Wie können US-Behörden auch nach einem Atomschlag weiter kommunizieren?
- 1962 Paul Baran, RAND Corporation, schlägt in seiner Studie "On Distributed Communication Networks" Paketvermittlung und eine dezentrale Architektur vor.
- 1.9.1969 Erster Vermittlungsrechner des paketvermittelten ARPANET
- 1972 ARPANET mit inzwischen 40 Rechnern öffentlich vorgestellt, InterNetwork Working Group zur Entwicklung eines Protokolls für internationale Verbindungen zwischen autonomen Netzwerken gegründet
- 1973 ARPA nennt Teilprojekt zur Entwicklung von TCP/IP "The Internetting Project,
- 1978 TCP/IP ist ausgereift.

# Historie des Internets

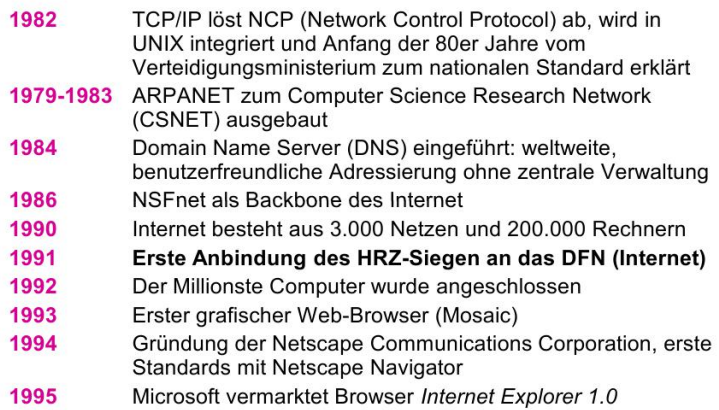

### **IP-Adressen**

- Mithilfe der IP-Adressen können Rechner und Router einfach den Standort eines Rechners ermitteln und den optimalen Weg (Routing) des Paketes dorthin ermitteln.
- Die IP-Adresse besteht aus zwei Teilen  $\mathbf{r}$ 
	- □ "Netzwerk-Teil", der eine grobe Beschreibung darstellt, wo sich ein Rechner befindet (vergleichbar mit dem Namen und der Postleitzahl einer Stadt)
	- □ "Rechner-" oder "Host"-Teil (vergleichbar mit Straße und Hausnummer).

## Aufbau der IP-Adressen

- Die IP-Adressen bestehen aus 4 Octetten ("Byte"), die normalerweise dezimal dargestellt und durch Punkte getrennt werden (dotted decimal notation); also z.B. 141.99.125.1
- Um flexibel zu sein, sind die beiden bereits erwähnten Teile der Adresse nicht fest vorgegeben, sondern variabel und zwar in Abhängigkeit der höchstwertigsten Bit im höchstwertigsten Byte.
- Man erhält auf diese Weise verschiedene sog. Adressklassen.
- Durch die unterschiedliche Wertigkeit der höchstwertigsten Bits wird der Wert des ersten Byte beeinflusst wird.
- Netzwerkadressen werden vom NIC (Network Information Center) vergeben

## IP-Adressklassen

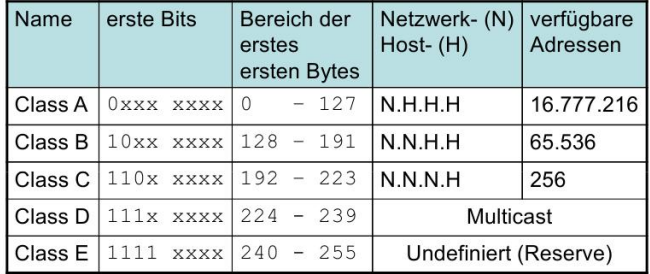

## Definition der Subnetzmaske

- Die Subnetzmaske dient dem Rechner intern dazu, die Zuordnung von Netzwerk-Teil und Host-Teil vorzunehmen
- Sie hat denselben Aufbau wie eine IP-Adresse (32 Bit bzw. 4 Byte).
- Per Definition sind alle Bit des "Netzwerk-Teils" auf 1 zu setzen, alle Bit des "Host-Teils" auf 0.

## Subnetzmaske für Class A-C

- Durch setzen einzelner Bits innerhalb eines Bytes wird innerhalb dieses Bytes zwischen Netz und Host unterschieden.
- Auf diese Weise können z.B. auch weniger als 256 Computer in einem Class C Netz adressiert werden
- Für die Netze der Klassen A-C setzt sich die Subnetzmarke wie folgt zusammen (Standard)

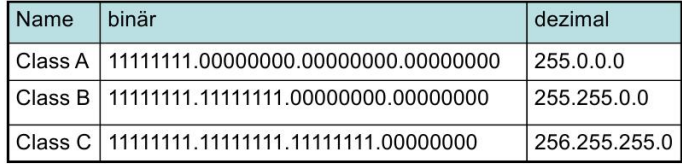

## Private IP-Adressen

- Für den Gebrauch in privaten Netzen hat die IANA [4] (Internet Assigned Numbers Authority ) drei Adressen bzw. Adressklassen reserviert, die im "Public Internet" nie vergeben werden werden.
- · Es handelt sich hierbei um folgende Adressen/ Adressbereiche:
	- $\alpha$  10 x x x = eine Class A-Adresse
	- $\overline{a}$  172.16.x x bis 172.31.x x = 16 Class B-Adressen
	- $\alpha$  192.168.x.x = 256 Class B-Adressen
- Diese Adressen werden im Internet nicht vergeben und daher auch  $\blacksquare$ nicht "geroutet" - sie sind damit dort nicht sichtbar.
- Eingesetzt werden diese Adressen meistens in Firmen, die über einen "Proxy" oder "Firewall" mit dem Internet verbunden sind.

## Namen statt Nummern

- Menschen können sich leichter Namen als IP-Adressen merken.
- Die Namen sind hierarchisch gegliedert und werden durch Punkte getrennt: www.uni-siegen.de
	- Computername **D** WWW
	- □ uni-siegen.de Domain
	- $\Box$  de Top-Level-Domain
- Der Name eines Computers wird in einer Art Telefonbuch verwaltet.

# DNS (Domain Name System)

- Die Domain-Name-Server des Internet können als "Telefonbücher" für IP-Adressen verstanden werden.
- Das DNS (Domain Name System) setzt die Klartextnamen von Computern (www.uni-siegen.de) in IP-Adressen (141.99.2.18) um und umgekehrt.
- Die Struktur der Nameserver im Internet ist streng hierarchisch, aber weltweit verteilt.
- Dadurch kann es keinen Nameserver im Internet geben, der alle Anfragen selbst beantworten könnte. Dennoch antwortet ein angefragter Nameserver immer auf jede Anfrage.

## **SMTP**

- 220 server01.simtec.mb.uni-siegen.de ESMTP Sendmail 8.11.6/8.11.6; Tue, 18 May 2004 11:53:59 +0200
- help ichbins
- 250 server01.simtec.mb.uni-siegen.de Hello pc207.simtec.mb.unisiegen.de [141.99.125.207], pleased to meet you
- mail from: <reichardt@simtec.mb.uni-siegen.de>
- 250 2.1.0 <reichardt@simtec.mb.uni-siegen.de>... Sender ok
- rcpt to: < hofmann@hrz.uni-siegen.de>  $\overline{\phantom{a}}$
- 250 2.1.5 <hofmann@hrz.uni-siegen.de>... Recipient ok a li
- a. data
- 354 Enter mail, end with "." on a line by itself
- subject: bla  $\blacksquare$

## Sniffer

#### - Sniffer Programme hören den Netzwerkverkehr ab.

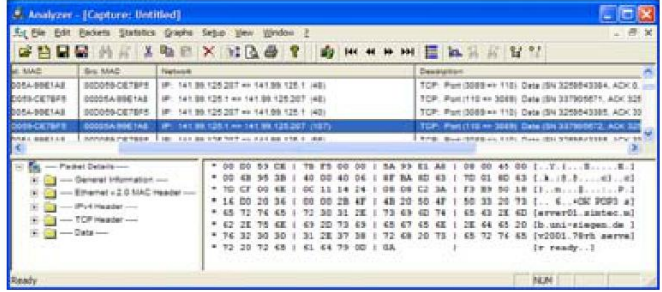

# **HTML**

 $\blacksquare$  URL

- Uniform Resource Locator
- Prosa: Internetadresse a.

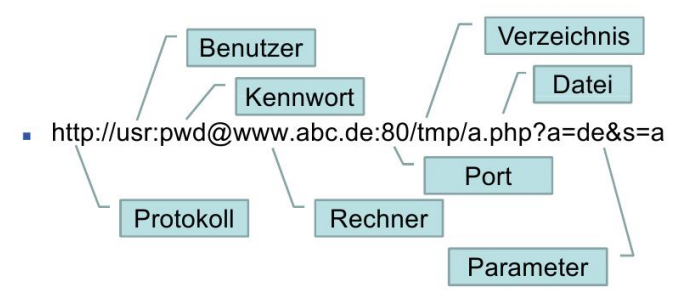

## Internet mit Matlab

- Aufgabe:

- □ Internetseite mit Matlab laden
- n Inhalt analysieren

Befehl: urlread

#### urlread

- $\bullet$  [str, stats] = uriread(URL, method, params)
	- $\Box$  str = Inhalt der Internetseite (meistens html)
	- $\Box$  stats = Status (1 = erfolgreich, 0 = Fehler)
	- $n$  URL
	- $\Box$  method = get oder post
	- $\Box$  params = cell-Array mit Parameterpaaren

## **Beispiel**

#### . Inhalt der Internetseite www.uni-siegen.de

- , % Internetseite lesen
- 2. URL =  $'$ http://www.uni-siegen.de';
- 3. html=urlread(URL) ;
- 4. disp(html)

#### **Ergebnis:**

 $\Box$  <!DOCTYPE html PUBLIC "-//W3C//DTD XHTML 1.0 usw.

## Währungskurs

- Europäische Zentralbank
- http://www.ecb.int/stats/exchange/eurofxref/html/index.e à. n.html

Euro foreign exchange reference rates

The reference rates are usually updated by 3 p.m. C.E.T. They are based on a regular daily concertation procedure between central banks across Europe and worldwide, which normally takes place at 2.15 p.m. CET.

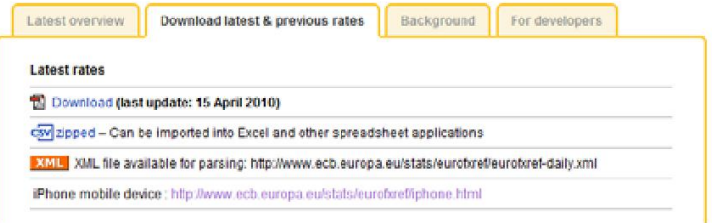

源标

### XML-Datei

#### . Inhalt der XML-Datei

- -<gesmos:Envelope>
	- <gesmes:subject>Reference rates</gesmes:subject>
	- =<gesmes:Sender>
		- <gesmes:name>European Central Bank</gesmes:name>
		- </gesmes:Sender>
	- $-$ <Cube>
		- $-$ <Cube time="2010-04-14">
			- $200$ **MTSCINE** ANNUAL PT DETERM
			- <Cube currency="JPY" rate="127.42"/>
			- <come currency= Blazy rate= 1253892 <Cube currency="CZK" rate="25.048"/> <Cube currency="DKK" rate="7.4431"/>
			- <Cube currency="EEK" rate="15.6466"/>
			- <Cube currency="GBP' rate="0.88140"/>
			- <Cube currency="HUF" rate="262.65"/>
			- <Cube currency="LTL" rate="3.4528"/>
			- <Cube currency="LVL' rate='0.7082"/>
			- <Cube currency="PLN" rate="3.8549"/>
			- <Cube currency="RON" rate="4.1440"/>

## Beispielaufgabe

- Matlab Funktion zur Ermittlung des aktuellen Kurses einer Fremdwährung
	- □ Übergabeparameter: Kürzel der Währung
	- Rückgabeparameter: Währungskurs
- Benötigte Funktionen (Hilfe von Matlab verwenden)
	- p upper: Wandelt eine Zeichenkette in Großbuchstaben
	- $\Box$  strfind: Findet eine zeichenkette in der anderen
	- □ str2num: Zeichenkette in Zahl umwandelt
	- n min: Kleinste Zahl eines Vektors